## **Gescheurde foto**

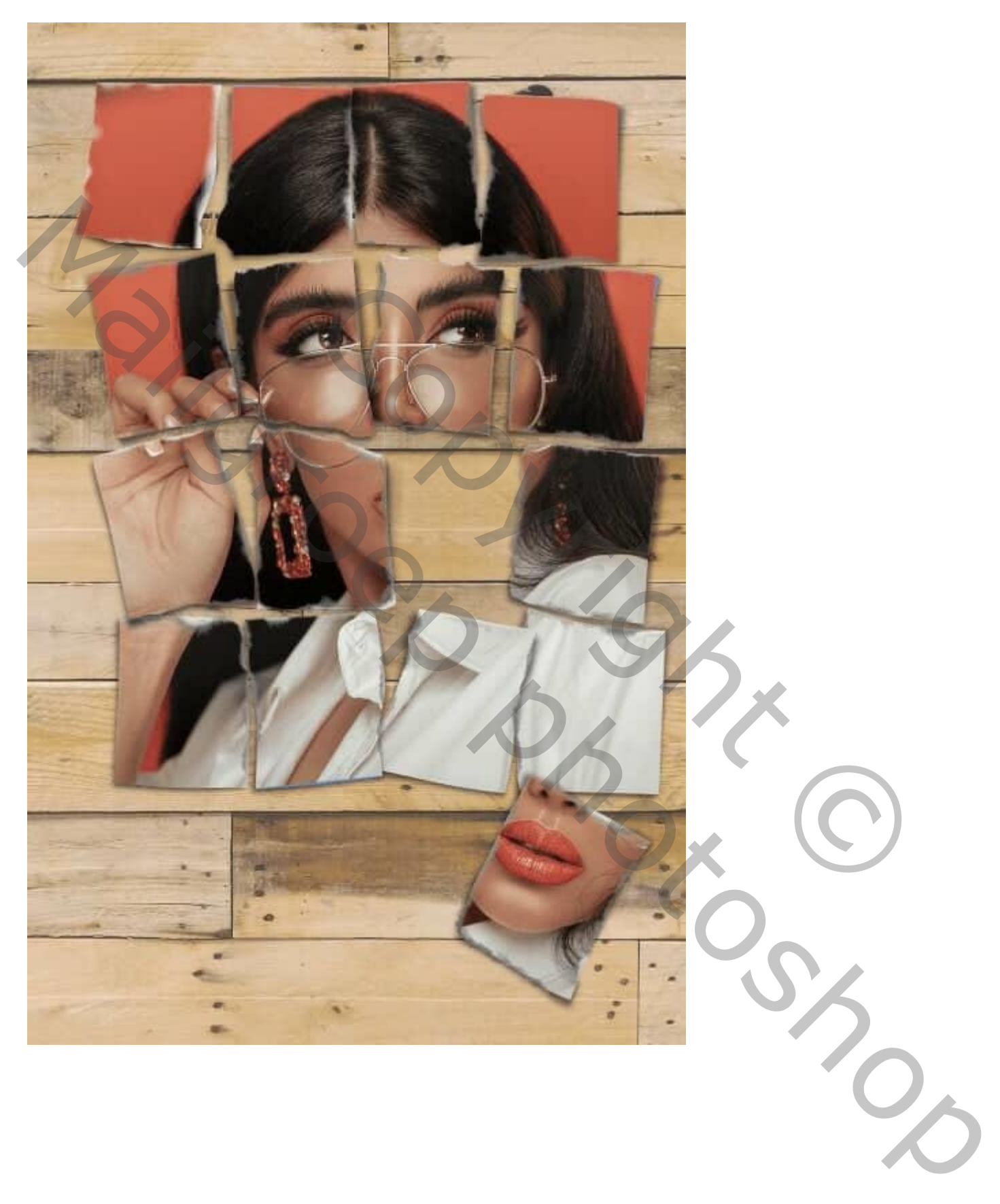

Wat deze Photoshop-tutorial betreft, gaan we de volgende vormen als basis gebruiken (bijgevoegd) Genummerd van 1 tot 16

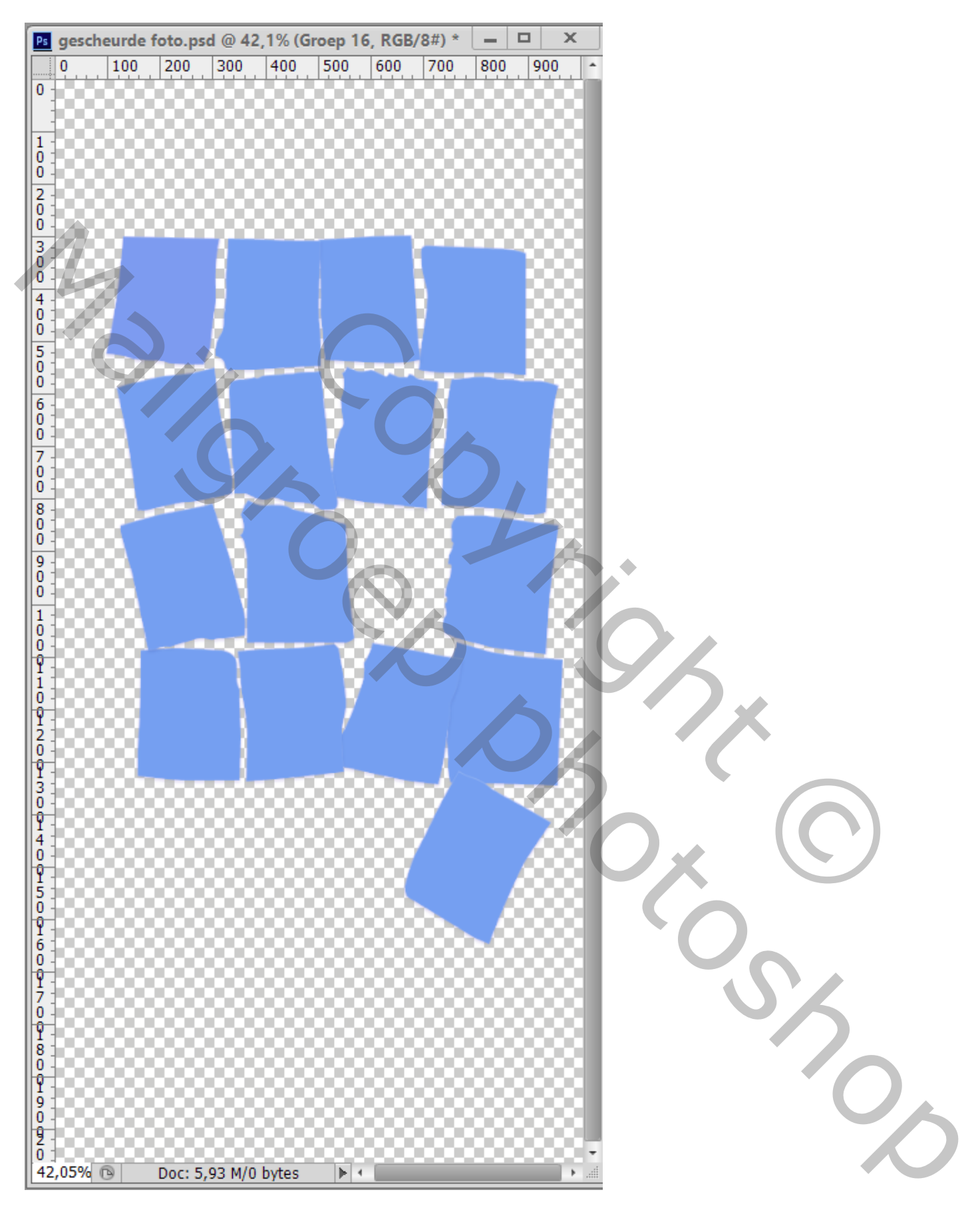

Geef om te beginnen alle vormlagen Schaduw Binnen; Gloed Binnen; Slagschaduw De laagstijl van de eerste vorm kopiëren en plakken op de 15 andere vormen. Iedere vorm laag in een groep plaatsen met hetzelfde nummer.

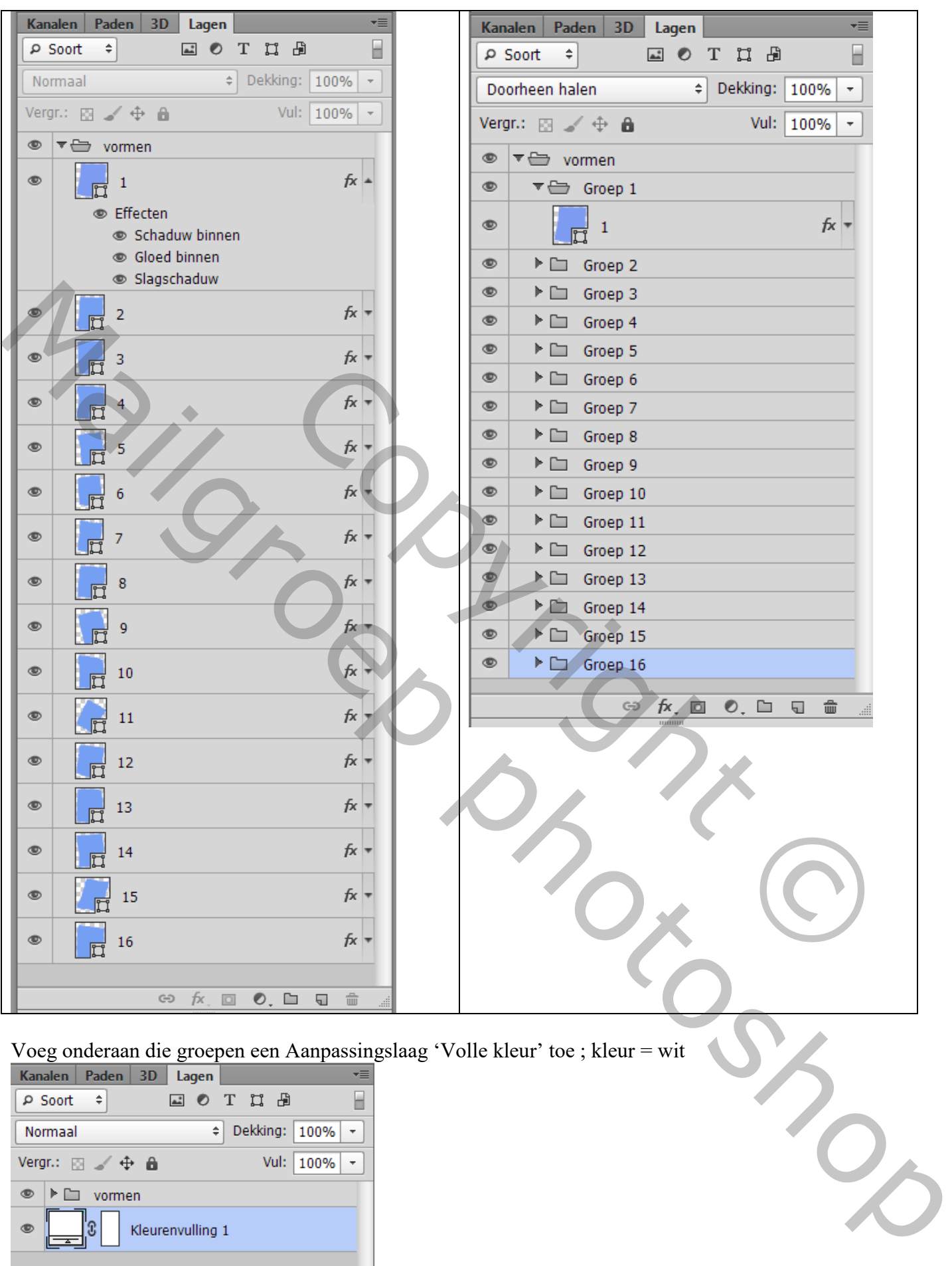

## Voeg onderaan die groepen een Aanpassingslaag 'Volle kleur' toe ; kleur = wit

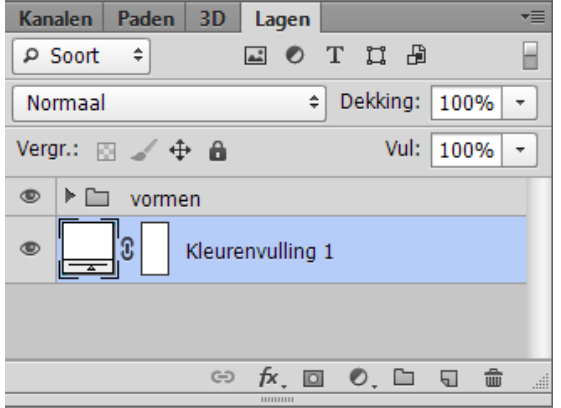

We beginnen met een eerste deel binnen de "groep1" Voeg je foto toe; maak passend voor dit canvas; alle blauwen lagen zijn bedekt. Maak van de laag een Uitknipmasker boven "vorm1" (alle andere groepen even op onzichtbaar)

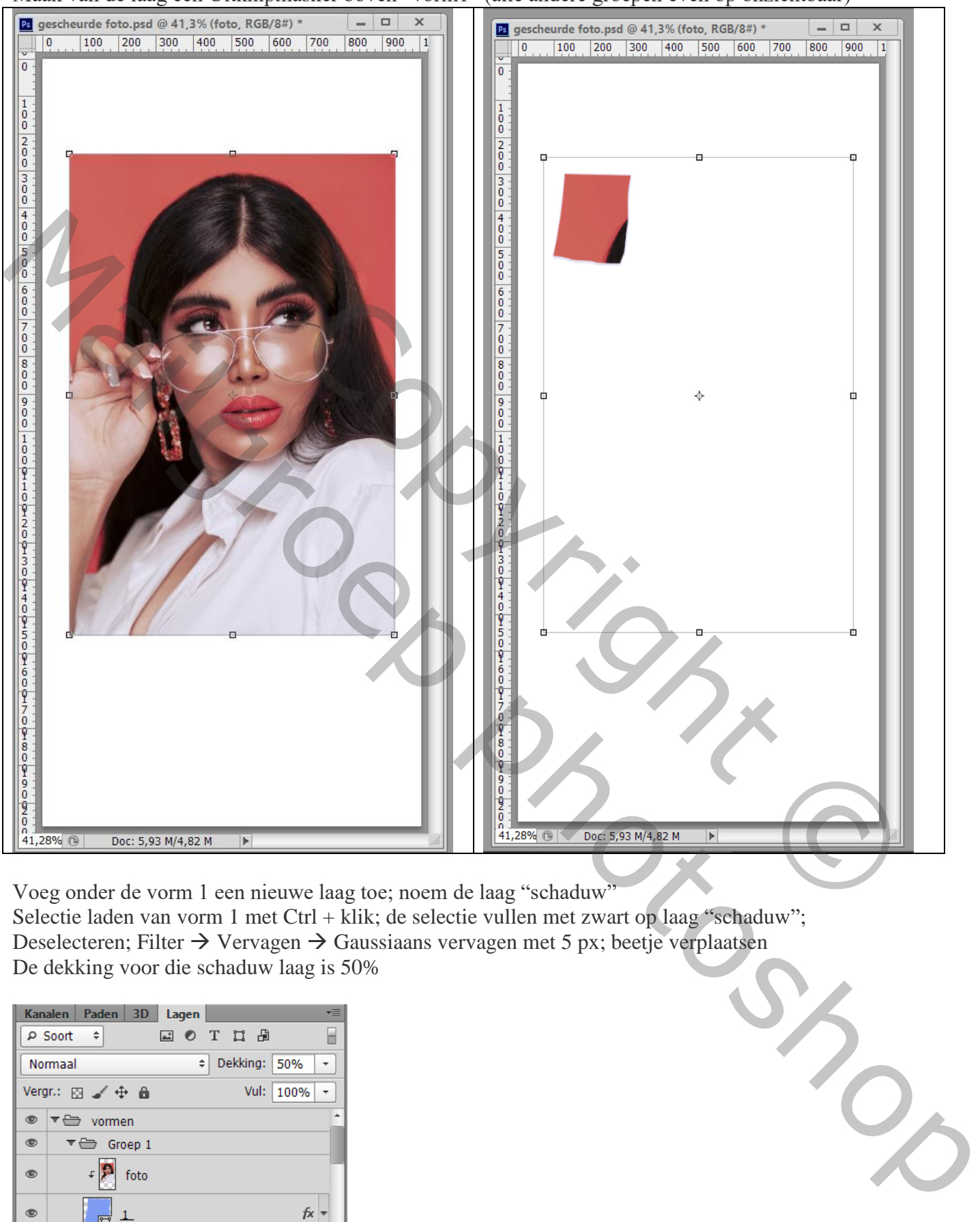

Voeg onder de vorm 1 een nieuwe laag toe; noem de laag "schaduw" Selectie laden van vorm 1 met Ctrl + klik; de selectie vullen met zwart op laag "schaduw"; Deselecteren; Filter  $\rightarrow$  Vervagen  $\rightarrow$  Gaussiaans vervagen met 5 px; beetje verplaatsen

De dekking voor die schaduw laag is 50%

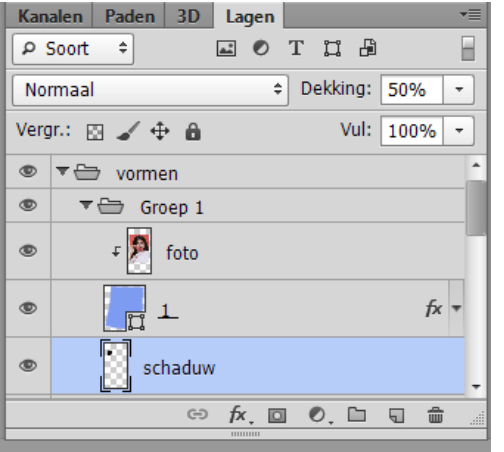

Dit herhalen we in alle andere groepen.

Dupliceer eerst de foto laag; sleep de kopie naar "groep 2" ; Uitknipmasker boven "vorm 2" Schaduw onder de vorm; Gaussiaans vervagen; laagdekking op 50%

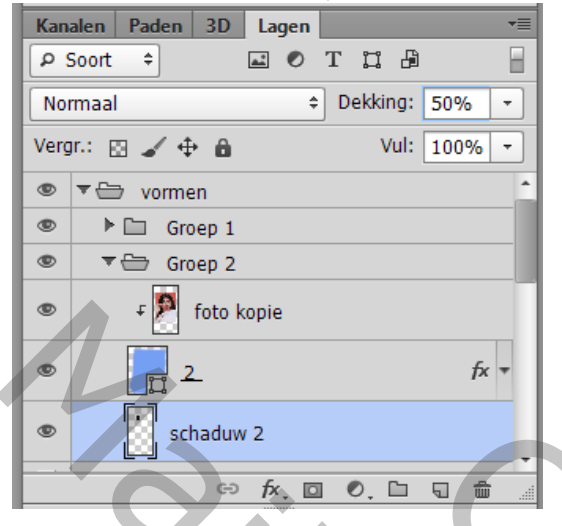

## Voor "groep 11" werd de foto wat geroteerd

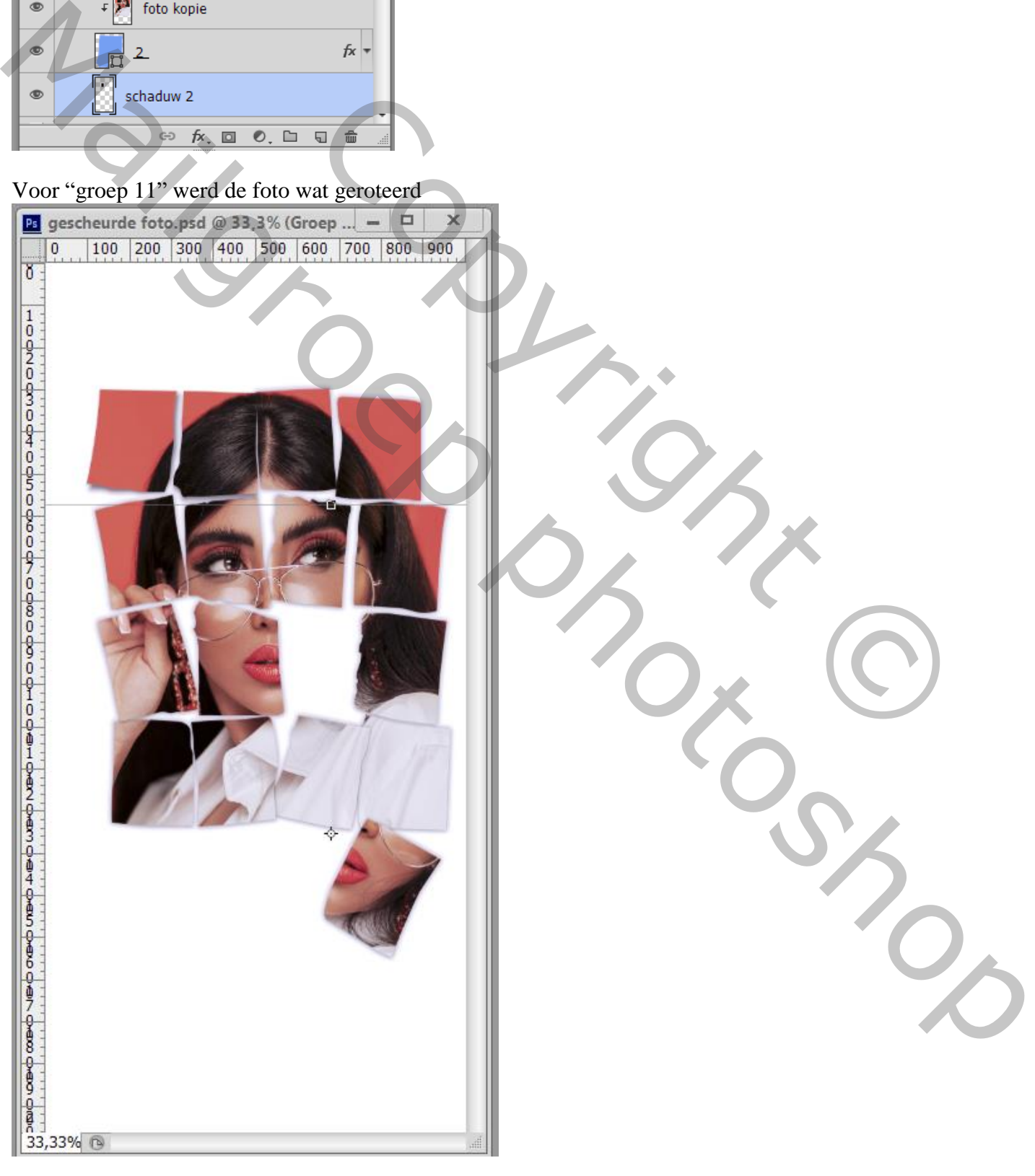

Hieronder nog een voorbeeld:

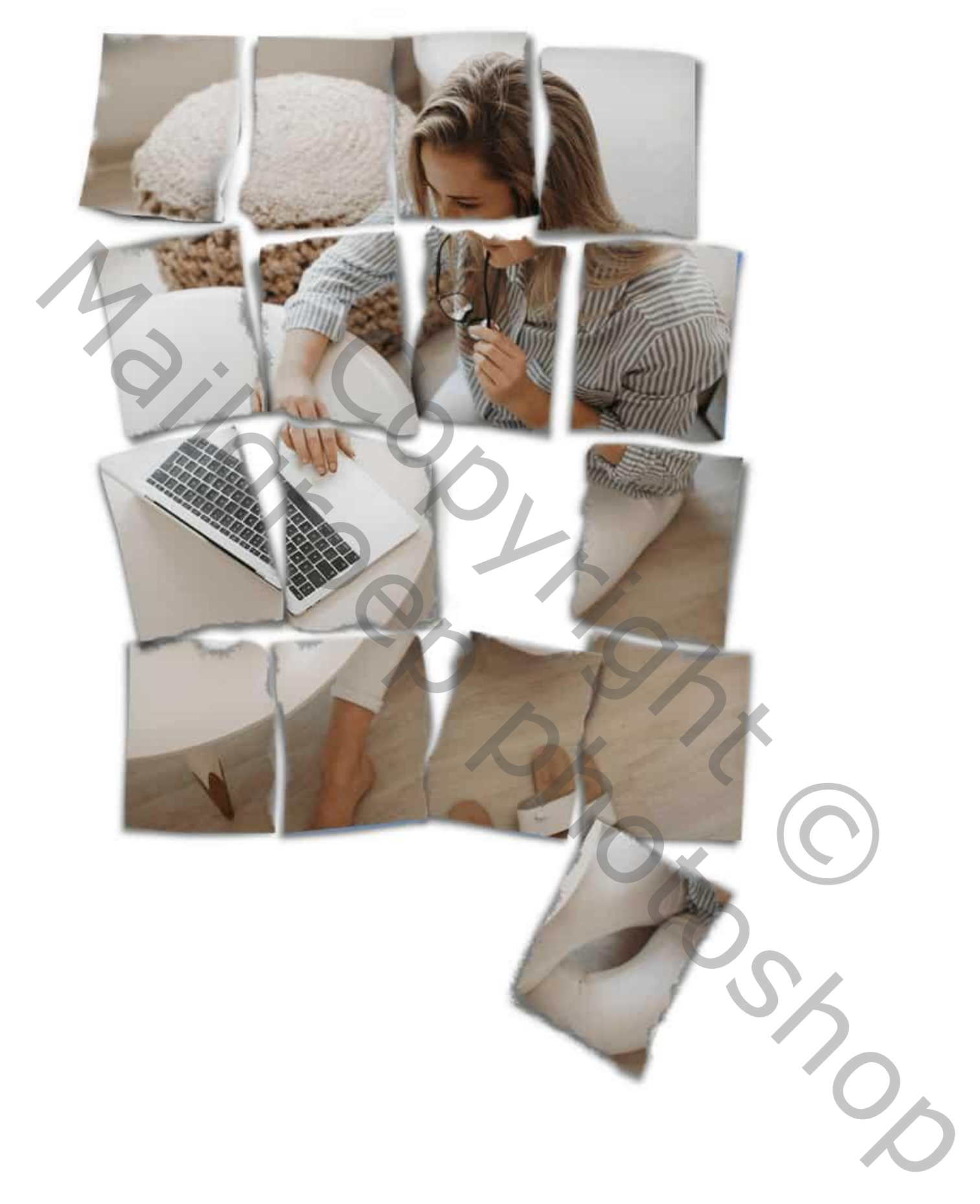

Indien gewenst: als onderste laag een structuur toevoegen.

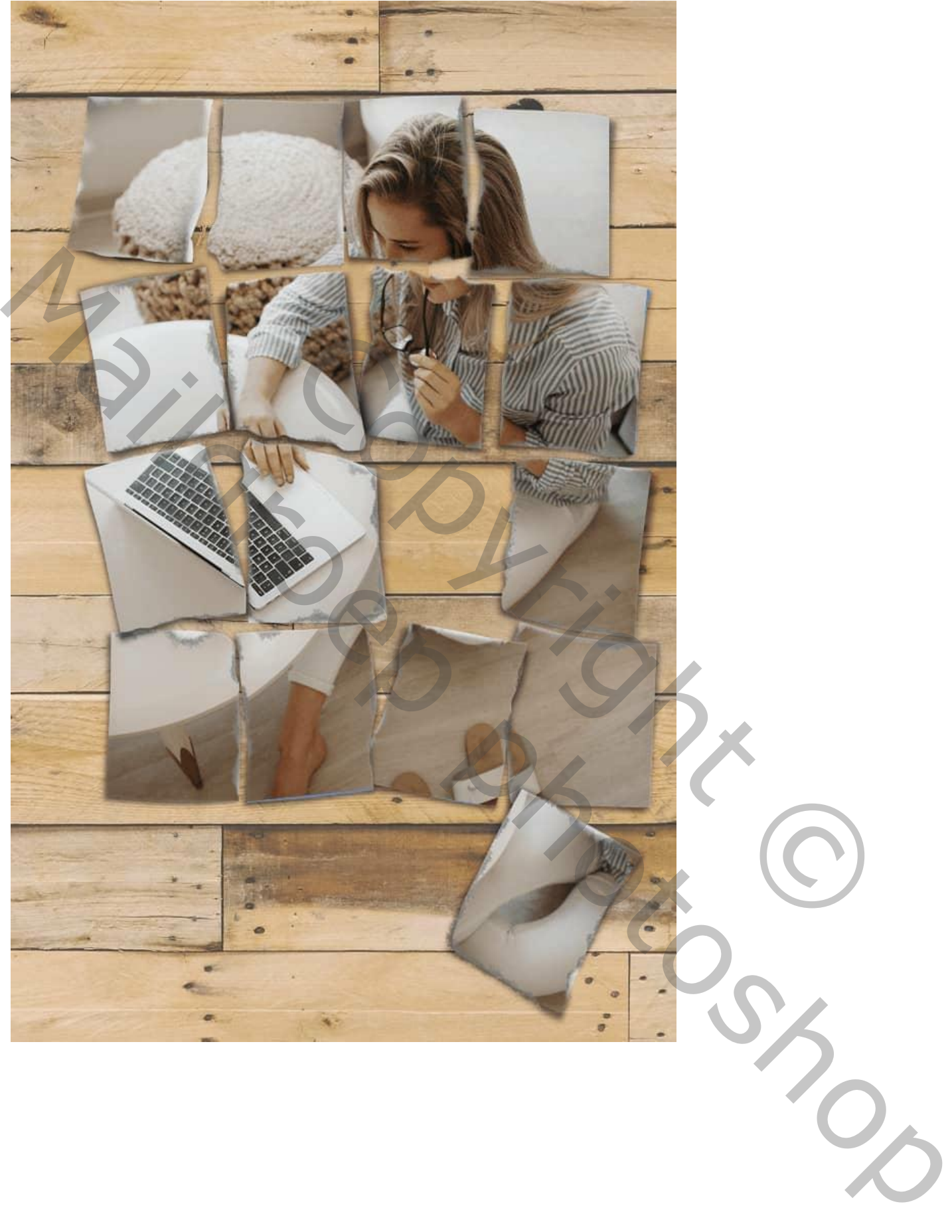

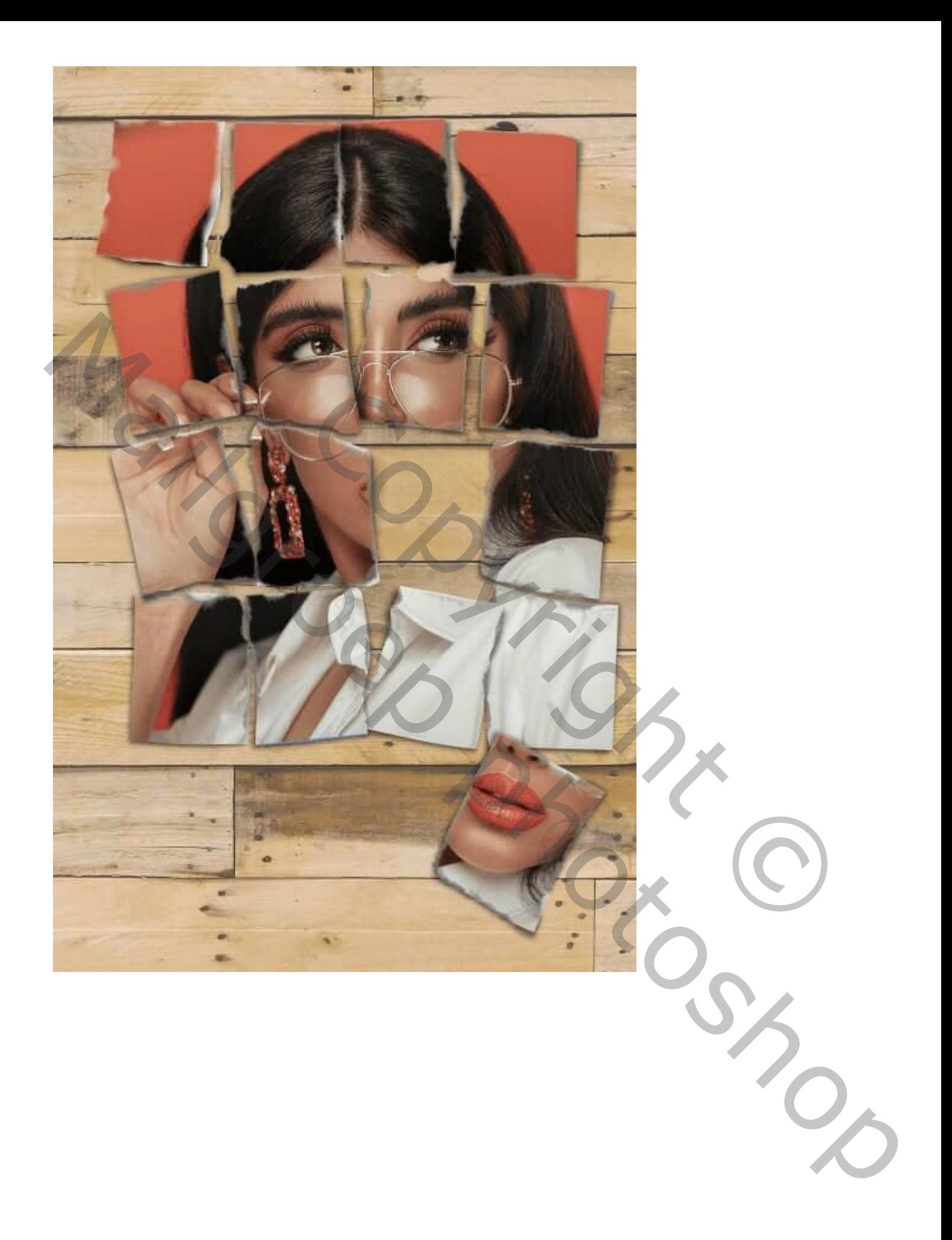